**Be Connected** 

Every Australian online.

# **Be Connected: Computer Skills**

Technology has become a part of so many people's lives, but not everyone has the skills or confidence to keep up with the constant changes.

Be Connected is an introduction to core computer skills to help those who wish to start from the beginning, with four subjects over four weeks. This course will start with the essential skills such as typing, using the keyboard, searching the internet, sending an email, and basic features of your smartphone, and go on to build on these abilities to help you gain confidence using technology.

### **Bookings are essential as classes are small.**

We recommend newcomers attend the first session in each term, with the second session open to both newcomers and returning students.

# **Term Two, 2024 @ All Branches**

Bookings for Session One open Tuesday 2<sup>nd</sup> April. Classes start Tuesday 7<sup>th</sup> May.

Bookings for Session Two open Tuesday 14<sup>th</sup> May. Classes start Tuesday 4<sup>th</sup> June.

[Full dates and times available on last page.](#page-4-0)

## **Subjects Available in Term Two**

- [Smart Device Fundamentals @ Carnes Hill](#page-1-0) Wednesdays 10am to 11am
- [Internet Fundamentals @ Casula](#page-1-1) **Thursdays** 1pm to 2pm
- [Computer Hobbies @ Green Valley](#page-2-0) Tuesdays 10am to 11pm
- [Communicating Online @ Liverpool](#page-2-1) Wednesdays 1pm to 2pm
- [Absolute Basics @ Miller](#page-3-0) Fridays 10am to 11am
- [Social Media @ Moorebank](#page-3-1) **Thursdays** 1pm to 2pm

# <span id="page-1-0"></span>**Smart Device Fundamentals Subjects @ Carnes Hill**

### Week 01: Introduction to Smartphones

This class will teach you the essentials of what a smartphone is and how to use one.

### Week 02: Introduction to Tablets

In this class, you will learn about what a tablet is and how to use one. You will learn about the parts of a tablet, and how to open apps and type using the tablet's touchscreen.

### Week 03: Introduction to Apps

In this class, you'll learn about what an app is on a smartphone or tablet, and how you can download them.

### Week 04: Using Apps

In this class, you'll learn what to do with apps that are not working or that you do not use. You'll also learn about updating apps and organising apps.

### <span id="page-1-1"></span>**Internet Fundamentals Subjects @ Casula**

### Week 01: Introduction to the Internet

In this class, you will learn all about browsing the internet. The class covers how to search the internet, find websites, creating bookmarks and what copyright means online.

### Week 02: Getting the Internet

In this class, you will learn how to get the Internet, whether at home or in public.

### Week 03: Online Safety

In this class, you will learn some tips on how to use the internet safely. The class covers email safety, your personal data, passwords, and antivirus software.

### Week 04: Scam Awareness

This class outlines some of the most common online scams and how you can identify them. Learn what you can do to protect yourself from being scammed and what to do in the unfortunate case that you're the victim of a scam.

# <span id="page-2-0"></span>**Computer Hobbies Subjects @ Green Valley**

### Week 01: Photo Editors

In this class, you will learn all about editing your photos on the computer. You'll learn how to move your photos from your camera or device to your computer for editing, and how to store them.

### Week 02: Family History

In this class, you'll learn how the internet can be used to help you research your family history. You will also get the chance to look at some of the Library's free family history databases.

### Week 03: Introduction to Social Media

This class will familiarise you with the world of social media, starting from what it is and how it works to a brief look at the biggest platforms.

### Week 04: Blogs

In this class, you'll discover what a blog is and how easy it is to get online and share your thoughts with the world.

### <span id="page-2-1"></span>**Communicating Online Subjects @ Liverpool**

### Week 01: Introduction to Email

In this class, you'll learn how emails use the internet to send notes, letters, photos and more, no postage required, all over the world instantly.

### Week 02: Video-Calling

In this class, you'll learn a little about what video calling is and what equipment you need to get set up, whether using your computer, tablet or smartphone to make video calls.

### Week 03: Introduction to Social Media

This class will familiarise you with the world of social media, starting from what it is and how it works to a brief look at the biggest platforms.

### Week 04: Scam Awareness

This class outlines some of the most common online scams and how you can identify them. Learn what you can do to protect yourself from being scammed and what to do in the unfortunate case that you're the victim of a scam.

# <span id="page-3-0"></span>**Absolute Basic Subjects @ Miller**

### Week 01: Introduction to Computers

Here you will learn the absolute essentials of what a computer is. You will learn about the components of a computer, including the screen, the keyboard, and the mouse.

### Week 02: Introduction to Email

In this class, you'll learn how emails use the internet to send notes, letters, photos and more, no postage required, all over the world instantly.

### Week 03: Introduction to the Internet

In this class, you will learn all about browsing the internet. The class covers how to search the internet, find websites, creating bookmarks and what copyright means online.

### Week 04: Introduction to Smartphones

This class will teach you the essentials of what a smartphone is and how to use one.

### <span id="page-3-1"></span>**Social Media Subjects @ Moorebank**

### Week 01: Introduction to Social Media

This class will familiarise you with the world of social media, starting from what it is and how it works to a brief look at the biggest platforms.

### Week 02: Instagram and X (Twitter)

This class will introduce you to the Instagram and X social media platforms. You'll learn what they are used for and how you can safely create and enjoy using accounts of your own.

### Week 03: Facebook

In this class, you'll learn all about Facebook, including what it is, how to create an account and how to set up important privacy and security settings.

### Week 04: Scam Awareness

This class outlines some of the most common online scams and how you can identify them. Learn what you can do to protect yourself from being scammed and what to do in the unfortunate case that you're the victim of a scam.

# <span id="page-4-0"></span>**Full dates and times**

Bookings for Session One open Tuesday 2nd April.

Bookings for Session Two open Tuesday 14<sup>th</sup> May.

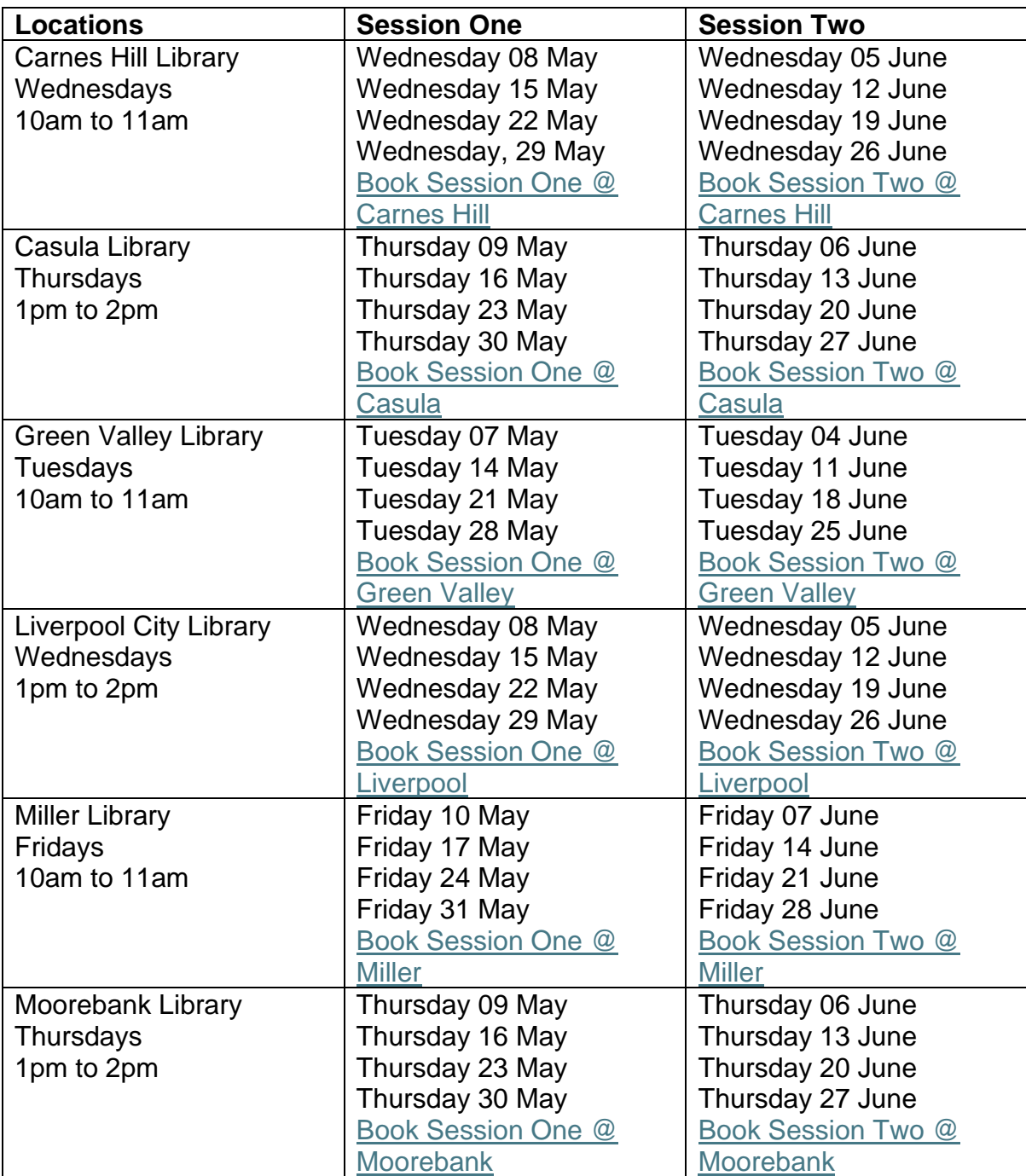